Государственное автономное профессиональное образовательное учреждение Свердловской области «Талицкий лесотехнический колледж им. Н.И. Кузнецова»

Утверждаю: Директор ГАПОУ СО «ТЛК им. Н.И. Кузнецова» С.И.Ляшок 01 сентября 2023 г.

## **РАБОЧАЯ ПРОГРАММА ПРОФЕССИОНАЛЬНОГО МОДУЛЯ**

**ПМ.01 Подготовка, планирование и выполнение полевых и камеральных работ по инженерно-геодезическим изысканиям**

#### ДОКУМЕНТ ПОДПИСАН ЭЛЕКТРОННОЙ ПОДПИСЬЮ

Сертификат: 2150C046E71AC3A606E8ACA64E5913D5 Владелец: Ляшок Сергей Иванович Действителен: с 12.09.2023 до 05.12.2024

2023 г

Согласовано на заседании цикловой комиссии протокол № 1 от 31 августа 2023 г.

И.В. Ракульцева

Утверждаю: заместитель директора по ИМР Добышева О.В. «01» сентября 2023 г.

Программа профессионального модуля «Подготовка, планирование и выполнение полевых и камеральных работ по инженерно-геодезическим изысканиям» для специальности среднего профессионального образования 21.02.19 Землеустройство

 Программа профессионального модуля разработана на основе приказа Минпросвещения России от 18.05.2022 N 339 "Об утверждении федерального государственного образовательного стандарта среднего профессионального образования по специальности 21.02.19 Землеустройство" (Зарегистрировано в Минюсте России 21.06.2022 N 68941)

Разработчик: Силантьева Марина Николаевна

# **СОДЕРЖАНИЕ**

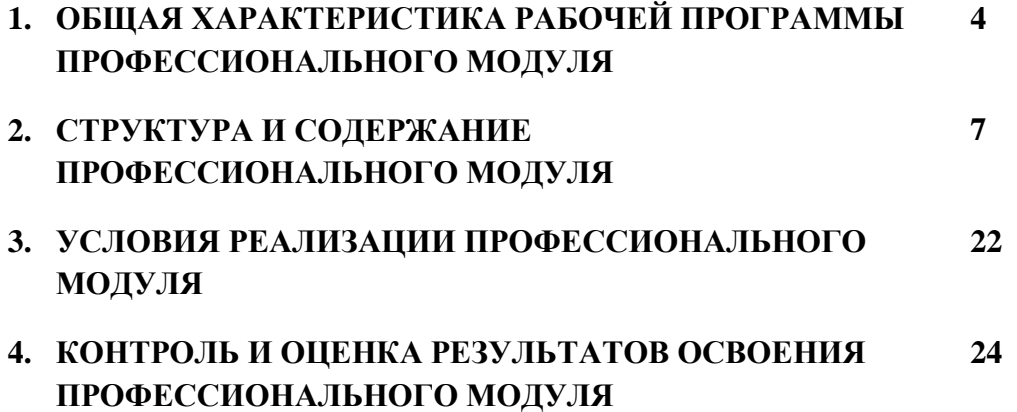

## **1. ОБЩАЯ ХАРАКТЕРИСТИКА РАБОЧЕЙ ПРОГРАММЫ ПРОФЕССИОНАЛЬНОГО МОДУЛЯ ПМ.01 Подготовка, планирование и выполнение полевых и камеральных работ по инженерно-геодезическим изысканиям**

### **1.1. Цель и планируемые результаты освоения профессионального модуля**

 В результате изучения профессионального модуля студент должен освоить основной вид деятельности Результатом освоения профессионального модуля является овладение обучающимися видом профессиональной деятельности (ВПД) «Подготовка, планирование и выполнение полевых и камеральных работ по инженерно-геодезическим изысканиям» и соответствующие ему общие и профессиональные компетенции в том числе профессиональными (ПК) и общими (ОК) компетенциями:

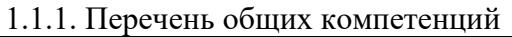

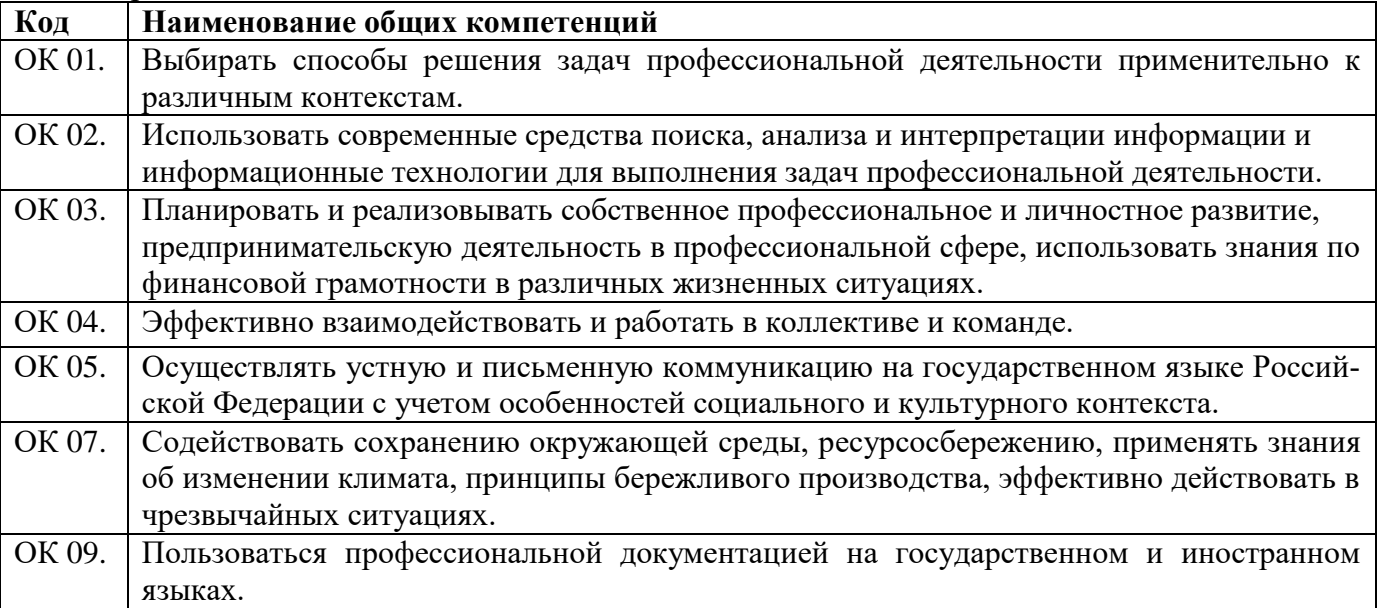

### 1.1.2. Перечень профессиональных компетенций

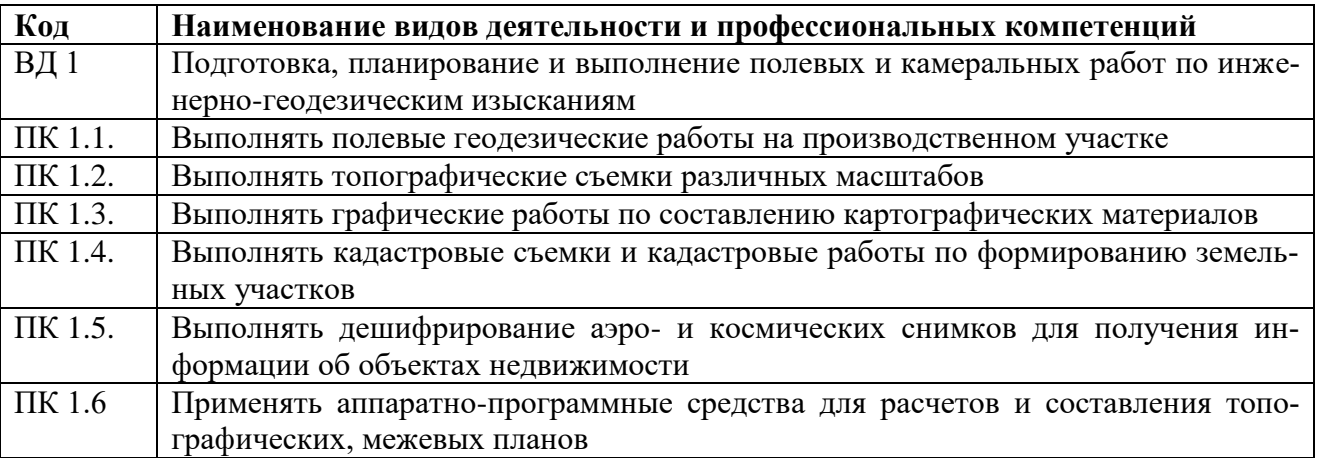

#### 1.1.3. В результате освоения профессионального модуля студент должен:

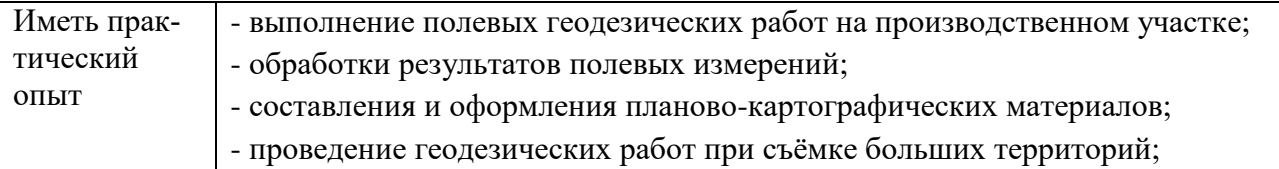

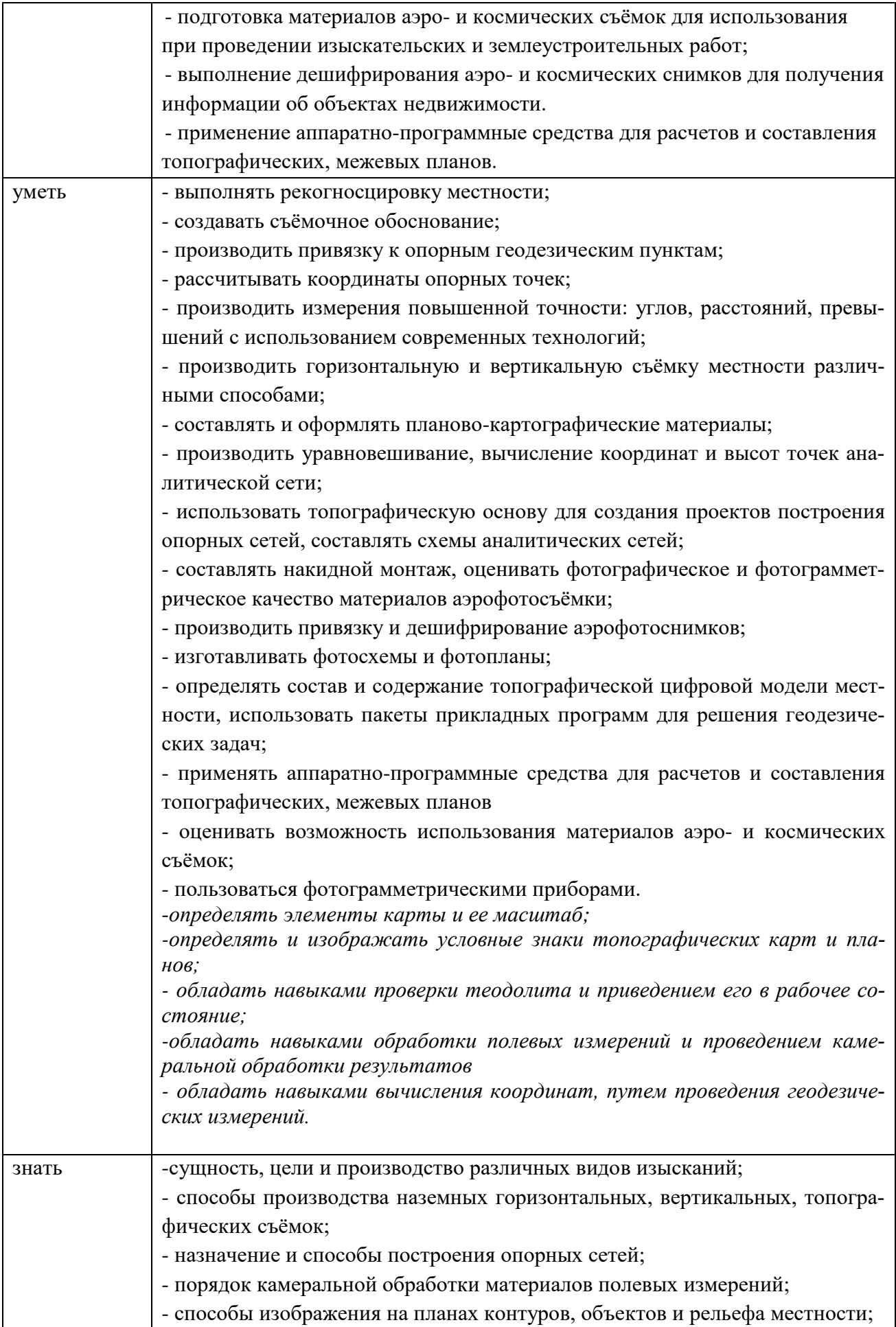

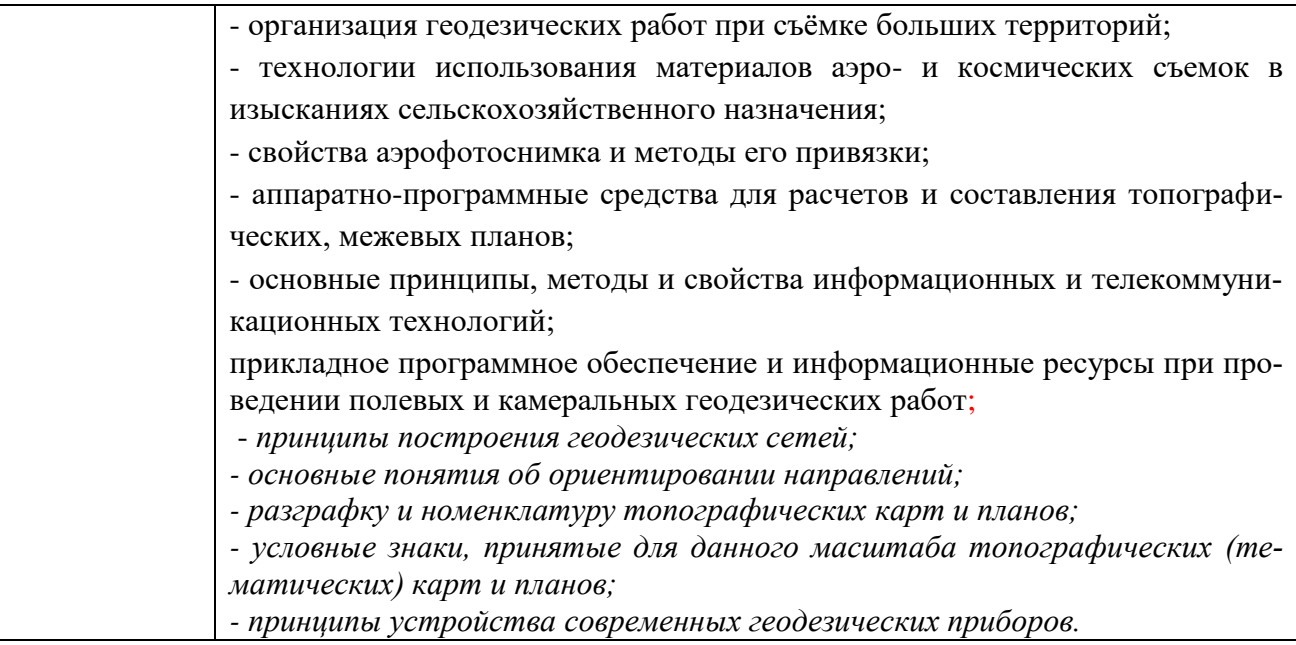

## **1.2. Количество часов, отводимое на освоение профессионального модуля**

Всего часов 790

Из них на освоение МДК – 604 часа, экзамен по модулю -6 часов,

в том числе, самостоятельная работа *30* часов,

на практики – 180 часа, в том числе учебную –180 ч

и производственную практику (практика по профилю специальности) - не предусмотрено*.*

#### **2. Структура и содержание профессионального модуля**

#### **2.1. Структура профессионального модуля**

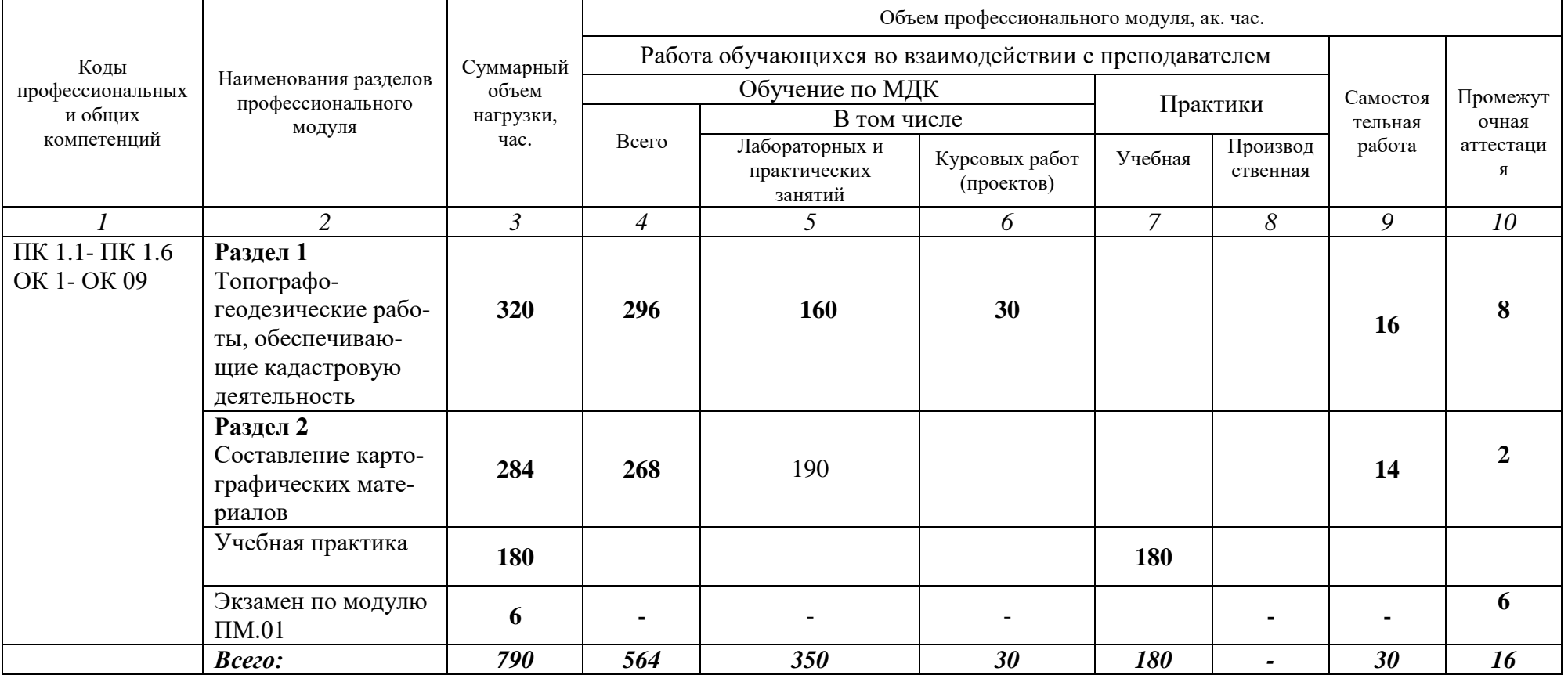

## **2.2. Тематический план и содержание профессионального модуля (ПМ)**

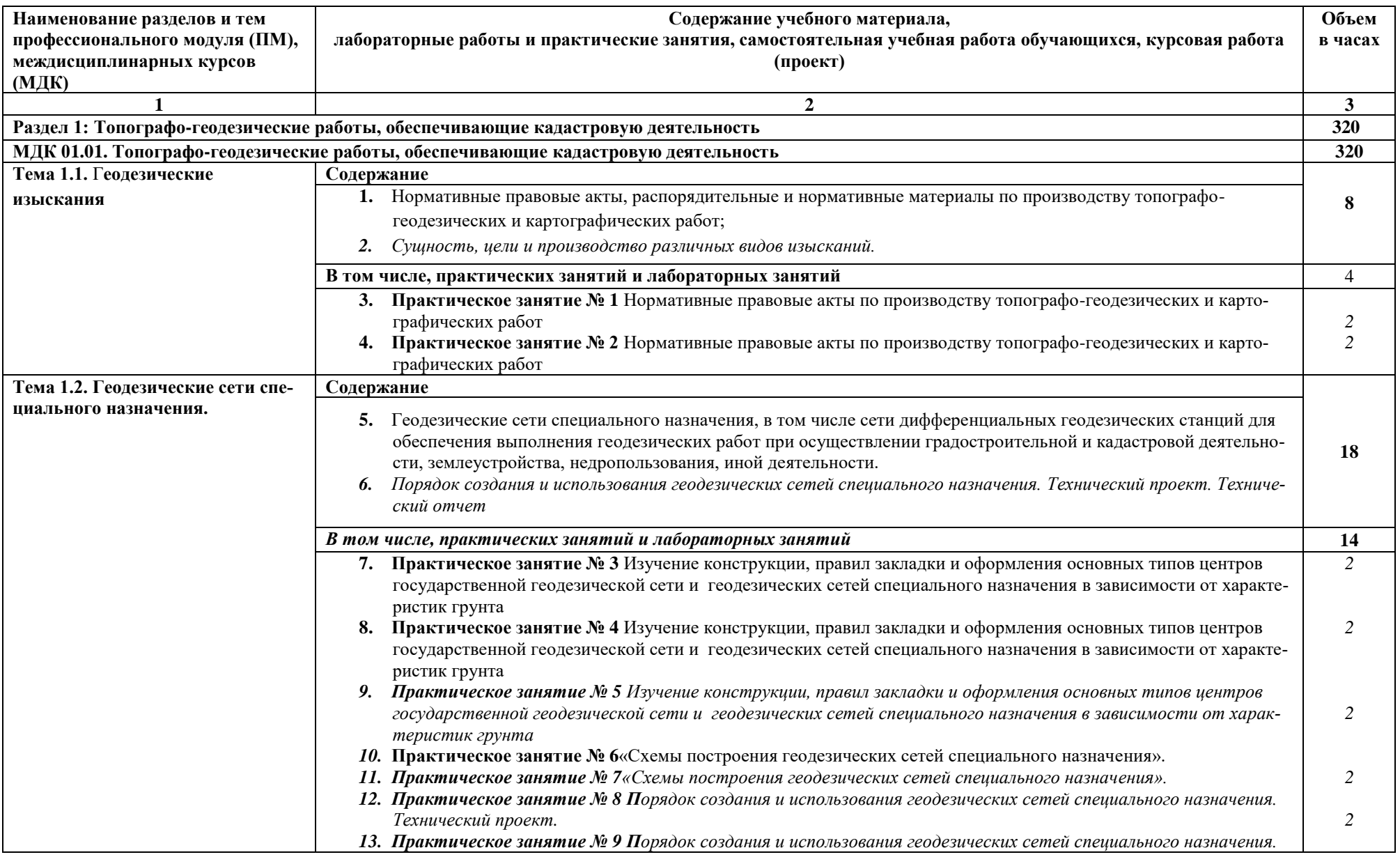

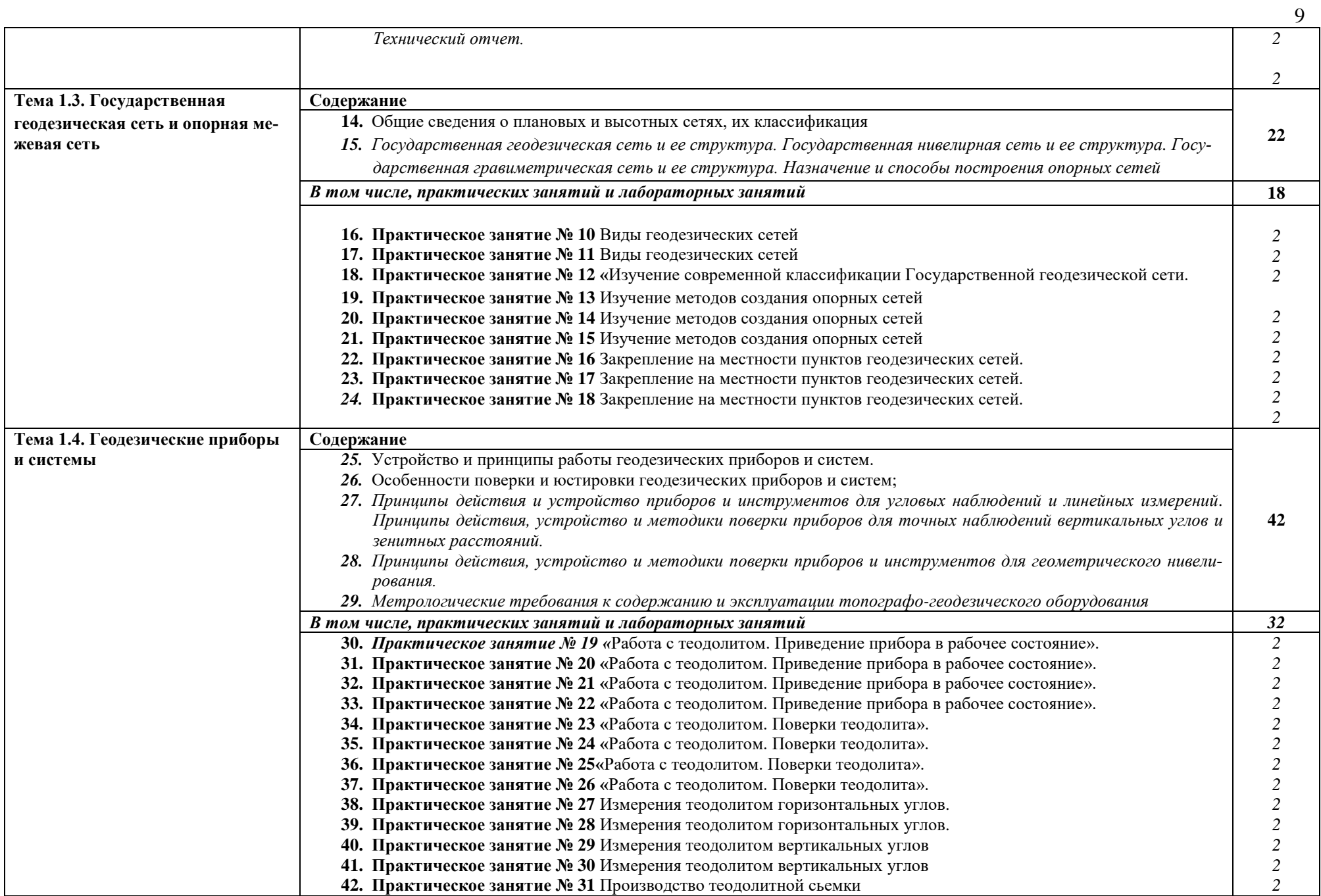

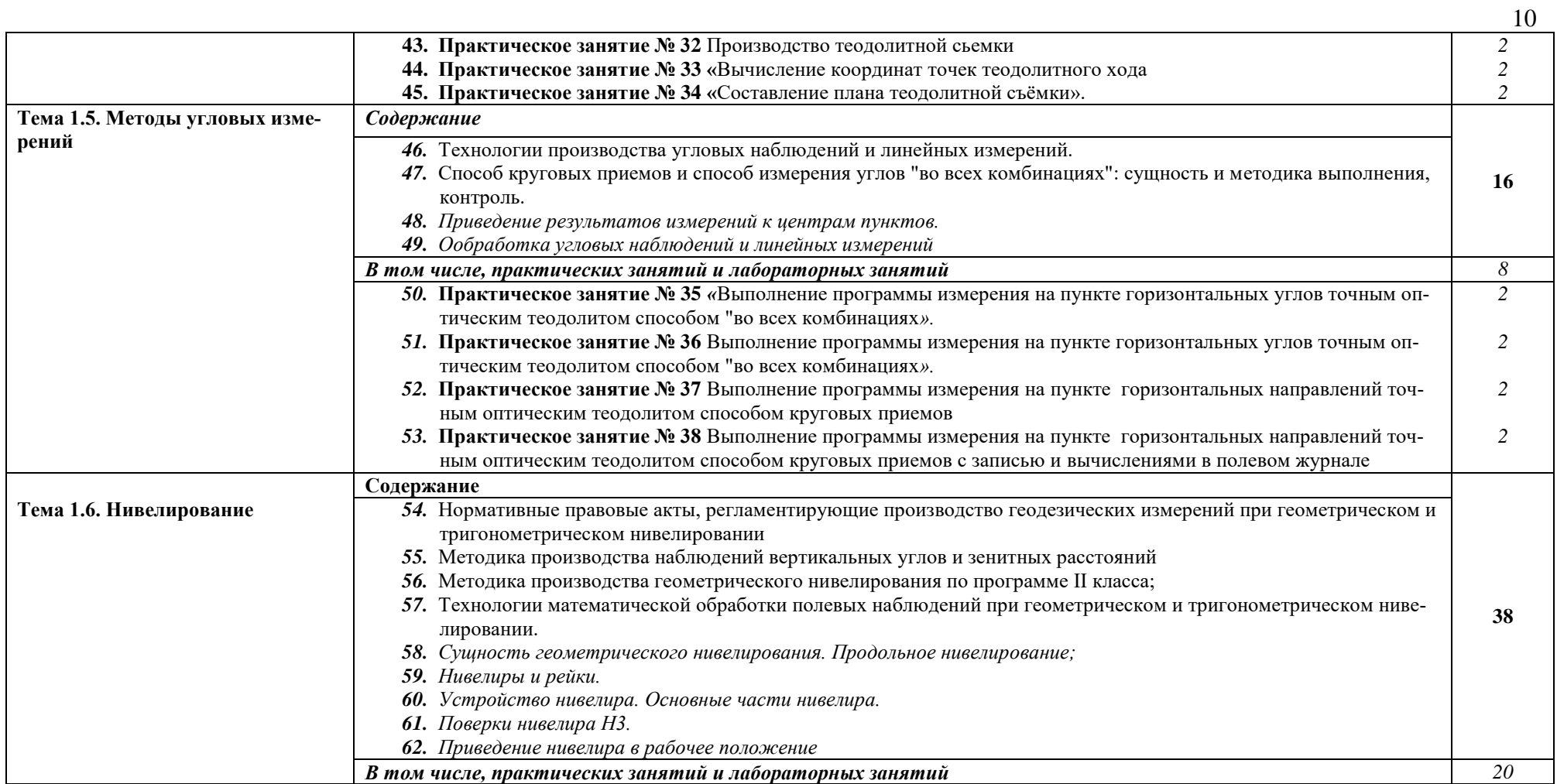

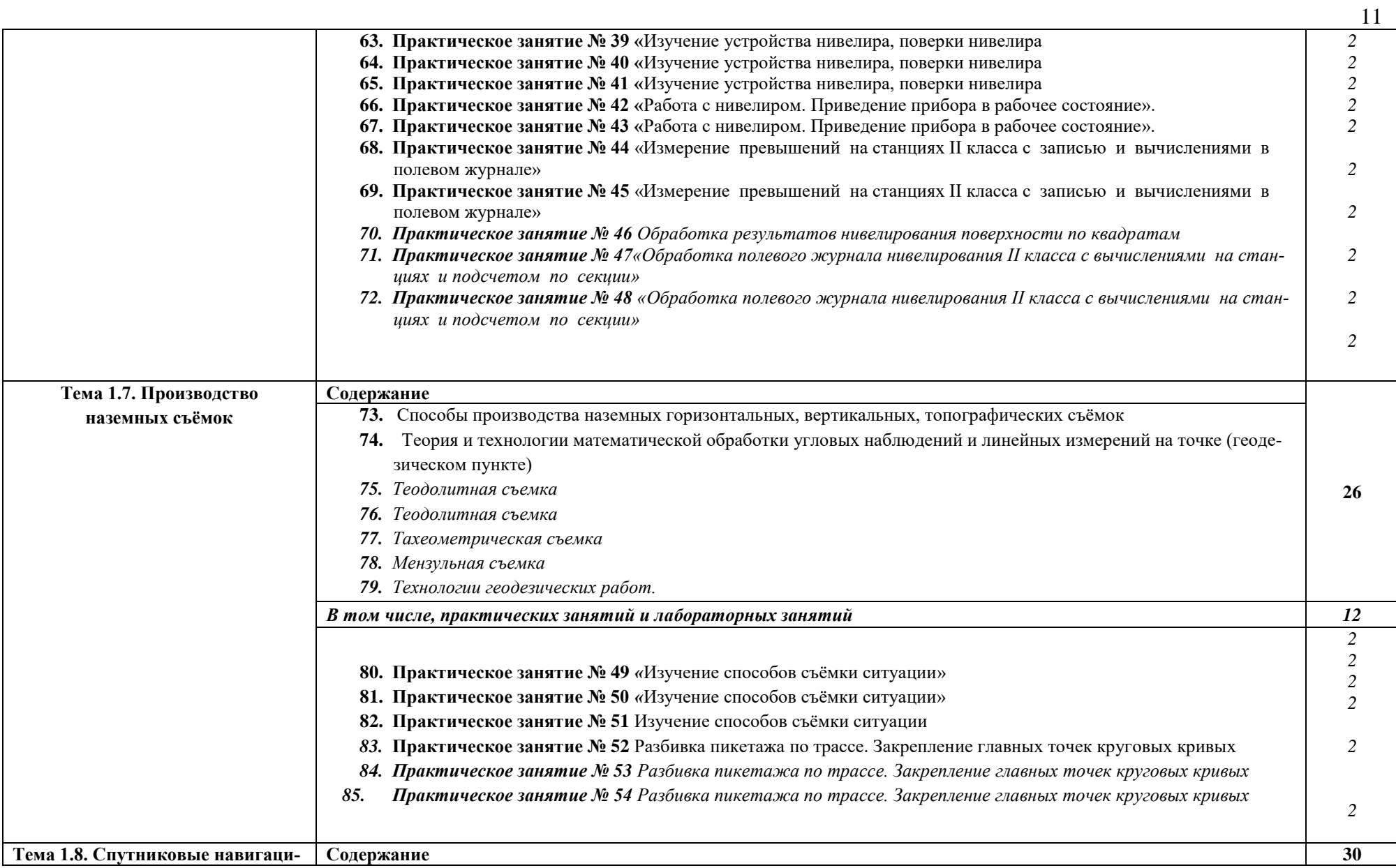

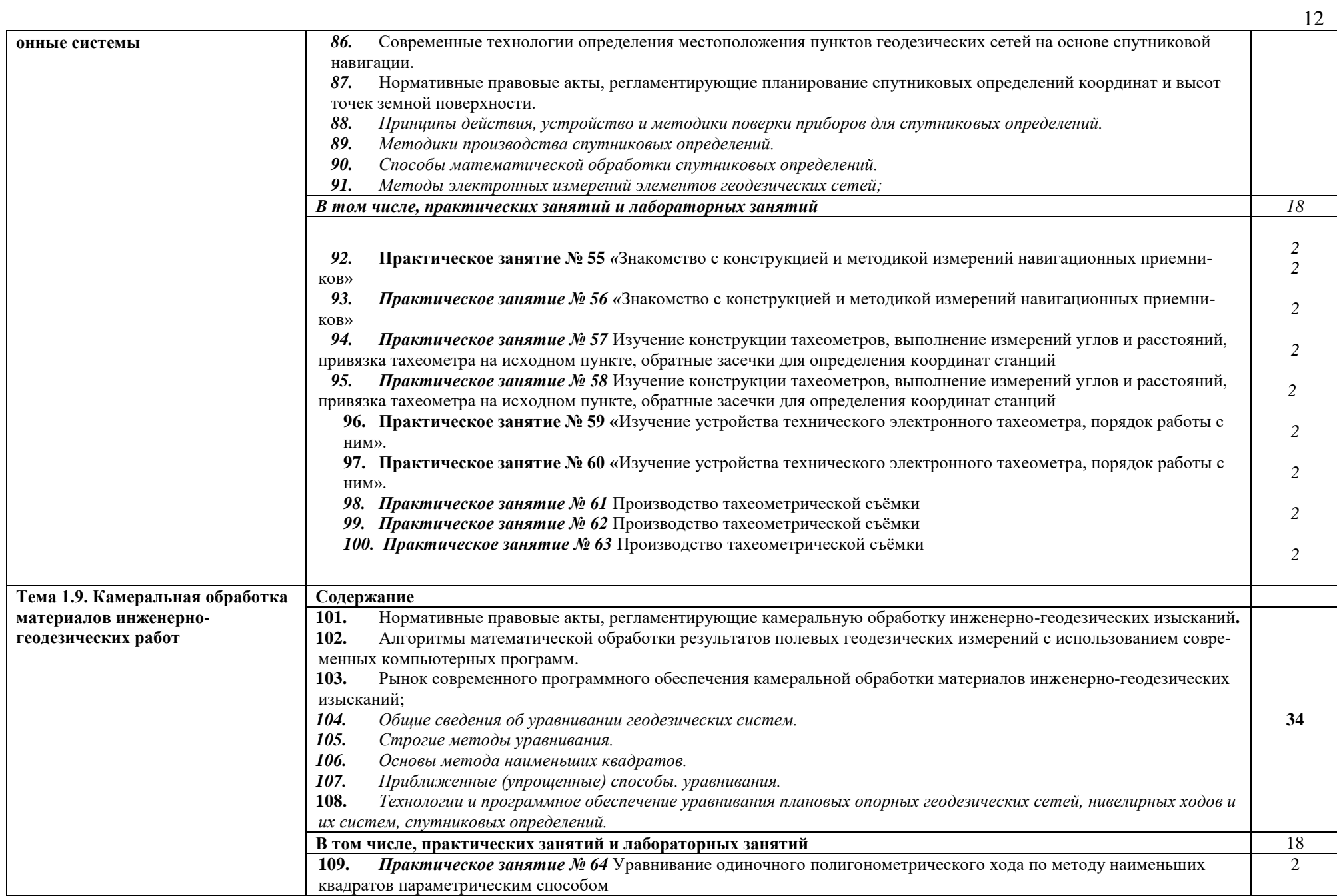

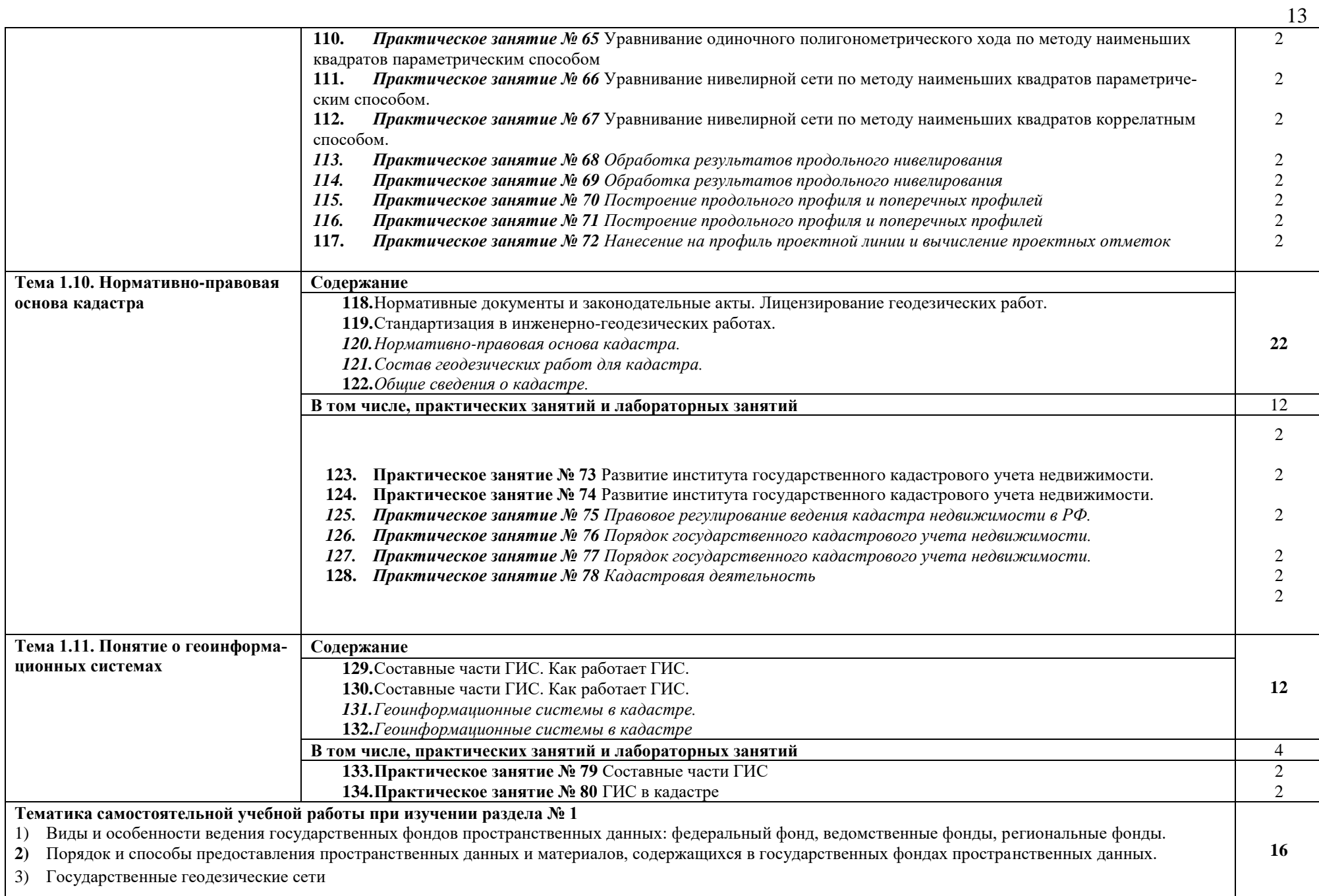

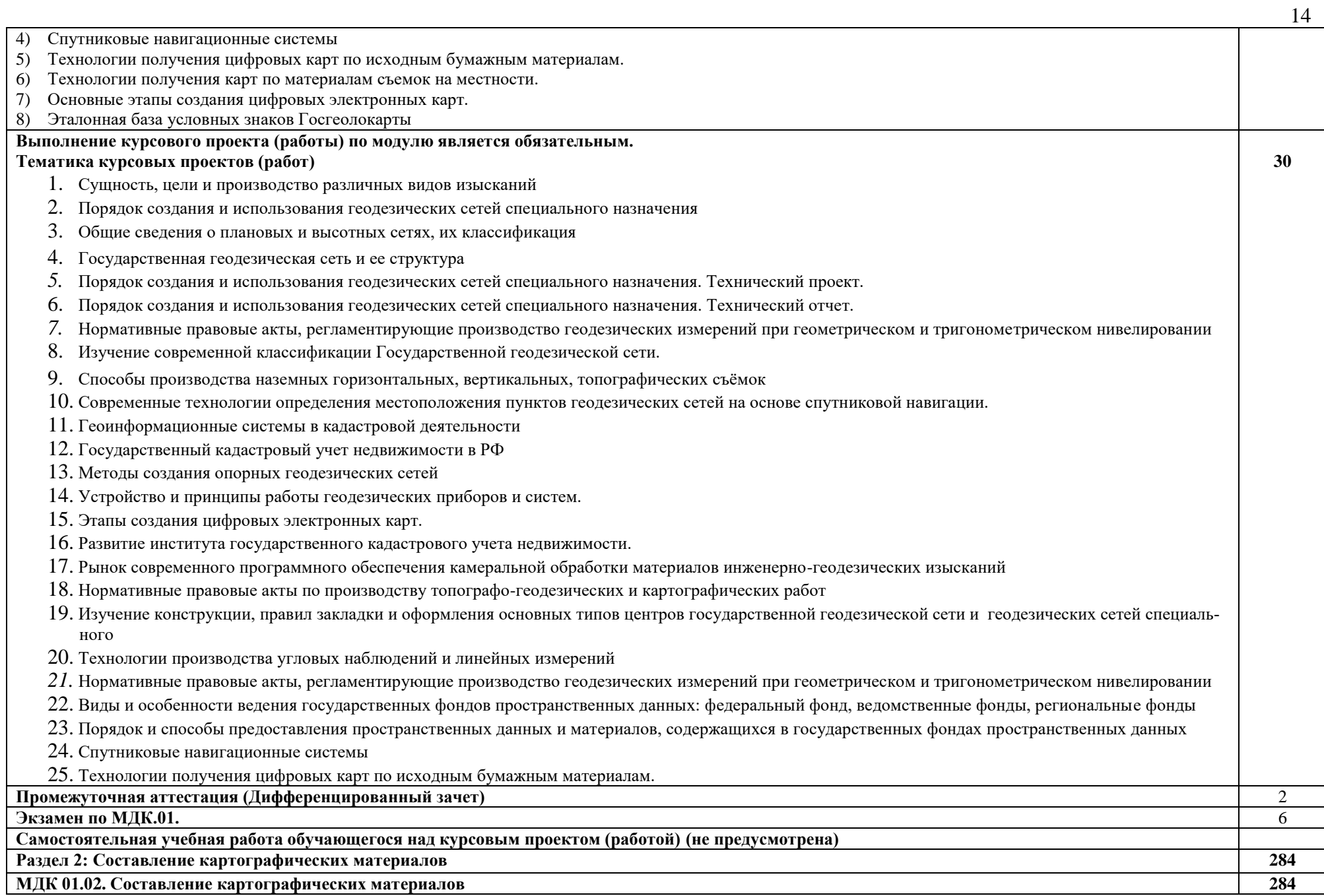

![](_page_14_Picture_237.jpeg)

15

![](_page_15_Picture_255.jpeg)

![](_page_16_Picture_272.jpeg)

![](_page_17_Picture_271.jpeg)

![](_page_18_Picture_227.jpeg)

![](_page_19_Picture_244.jpeg)

![](_page_20_Picture_190.jpeg)

## **3. УСЛОВИЯ РЕАЛИЗАЦИИ ПРОГРАММЫ ПРОФЕССИОНАЛЬНОГО МОДУЛЯ**

### **3.1. Для реализации программы профессионального модуля должны быть предусмотрены следующие специальные помещения:**

Реализация программы модуля предполагает наличие учебных кабинетов: 1. Кабинет геодезии;

 Основное оборудование: оптические и электронные теодолиты, оптические и электронные нивелиры, тахеометры, спутниковые навигационные системы, компьютеры с профессиональным программным обеспечением для обработки геодезических измерений, проектор, экран.

Вспомогательное оборудование: масштабные линейки, штативы, вешки, марки, колья, рейки и др.

Лаборатория «Картография, фотограмметрия и топографическая графика»

Основное оборудование: компьютеры с профессиональным программным обеспечением для обработки материалов аэрофотоъемки и космической съемки, фотограмметрического сгущения и составления топографических карт и планов, проектор, экран, чертежные инструменты.

Вспомогательные материалы: топографические карты и планы, тематические карты, атласы, справочники, аэроснимки, космоснимки

Основное оборудование: компьютеры с профессиональным программным обеспечением для обработки землеустроительной, градостроительной и кадастровой информации с выходом в интернет, проектор, экран.

Основная профессиональная образовательная программа обеспечивается учебнометодической документацией по профессиональным модулям ОПОП.

Внеаудиторная работа сопровождается методическим обеспечением и обоснованием времени, затрачиваемого на ее выполнение.

Реализация основных профессиональных программ обеспечивается доступом каждого обучающегося к базе данных и библиотечным фондом, формируемым по полному перечню модулей основной профессиональной образовательной программы. Во время самостоятельной подготовки обучающиеся обеспечены доступом к сети Интернет.

Каждый обучающийся обеспечен не менее чем одним учебным печатным и/или электронным изданием по каждой дисциплине профессионального цикла и одним учебнометодическим печатным и/или электронным изданием по каждому междисциплинарному курсу (включая электронные базы периодических изданий).

Библиотечный фонд укомплектован печатными и электронными изданиями основной и дополнительной учебной литературы по всем дисциплинам циклов, изданной за последние 5 лет.

Библиотечный фонд, помимо учебной литературы, включает официальные, справочно-библиографические и периодические издания в расчете 1-2 экземпляра на каждые 100 обучающихся.

Каждому обучающемуся обеспечен доступ к комплектам библиотечного фонда, состоящим не менее чем из 3 наименований отечественных журналов.

Образовательное учреждение предоставляет обучающемуся возможность оперативного обмена информацией с отечественными образовательными учреждениями, организациями и доступ к современным профессиональным базам данных и информационным ресурсам сети Интернет.

#### **3.2. Информационное обеспечение реализации программы**

Для реализации программы библиотечный фонд образовательной организации должен иметь печатные и/или электронные образовательные и информационные ресурсы, для использования в образовательном процессе.

#### **3.2.1. Печатные издания**

1. *Киселёв М.И*. Геодезия: учебник для студ. сред. проф. образования / М.И.Киселёв, Д.Ш. Михелёв.- 6-е изд., стер.- М.: Издательский центр [«Academia»](https://www.ozon.ru/brand/2299827/), 2022. – 384 с. . – 978-5- 4468-4727-3.

2. *Фокин С.В. , Шпортько О.Н.* Земельно-имущественные отношения: учебное пособие 2 е изд., перераб. — Москва: КНОРУС 2021-274С, ISBN 978-5-406-06707-9.

#### **3.2.2. Электронные издания (электронные ресурсы)**

*1. Макаров, К. Н.* Инженерная геодезия : учебник для среднего профессионального образования / К. Н. Макаров. — 2-е изд., испр. и доп. — Москва : Издательство Юрайт, 2021. — 243 с. — (Профессиональное образование). — ISBN 978-5-534-89564-3. 2. *Вострокнутов, А. Л.* Основы топографии : учебник для среднего профессионального образования / А. Л. Вострокнутов, В. Н. Супрун, Г. В. Шевченко ; под общей редакцией А. Л. Вострокнутова. — Москва : Издательство Юрайт, 2023. — 196 с. — (Профессиональное образование). — ISBN 978-5-534-01708-3.

*3. Попов Б.А*. Основы геодезии [Электронный ресурс]: практикум/ Попов Б.А., Нестеренко И.В.— Электрон. текстовые данные.— Воронеж: Воронежский государственный архитектурно-строительный университет, ЭБС АСВ, 2023.— 88 c.— Режим доступа: [http://www.iprbookshop.ru](http://www.iprbookshop.ru/)

*4. Васильева, Н. В.* Основы землепользования и землеустройства : учебник и практикум для среднего профессионального образования / Н. В. Васильева. — 2-е изд., перераб. и доп. — Москва : Издательство Юрайт, 2023. — 411 с. — (Профессиональное образование). — ISBN 978-5-534-15185-5. — Текст : электронный // Образовательная платформа Юрайт [сайт]. — URL: <https://urait.ru/bcode/516634>

**3.2.3. Дополнительные источники: (при необходимости)**

## **4. КОНТРОЛЬ И ОЦЕНКА РЕЗУЛЬТАТОВ ОСВОЕНИЯ ПРОФЕССИОНАЛЬНОГО МОДУЛЯ**

![](_page_23_Picture_313.jpeg)

![](_page_24_Picture_289.jpeg)

![](_page_25_Picture_150.jpeg)

Для осуществления мероприятий итоговой аттестации инвалидов и лиц с ОВЗ применяются фонды оценочных средств, адаптированные для таких обучающихся и позволяющие оценить достижение ими запланированных в основной профессиональной образовательной программе результатов обучения и уровень сформированности всех заявленных компетенций.

С целью определения особенностей восприятия обучающихся инвалидов и лиц с ОВЗ и их готовности к освоению учебного материала предусмотрен входной контроль в форме тестирования.

Текущий контроль успеваемости осуществляется преподавателями в соответствии с разработанным комплектом оценочных средств по учебной дисциплине, адаптированным к особым потребностям студентов инвалидов и лиц с ОВЗ, в процессе проведения практических занятий и лабораторных работ, а также выполнения индивидуальных работ и домашних заданий, в режиме тренировочного тестирования в целях получения информации о выполнении обучаемым требуемых действий в процессе учебной деятельности; правильности выполнения требуемых действий; соответствии формы действия данному этапу усвоения учебного материала; формировании действия с должной мерой обобщения, освоения (автоматизированности, быстроты выполнения и др.) В обучении используются карты индивидуальных заданий (и т.д.).

Форма проведения промежуточной аттестации для студентов-инвалидов и лиц с ОВЗ устанавливается с учетом индивидуальных психофизических особенностей (письменное тестирование, компьютерное тестирование и т.д.). При необходимости инвалидам и лицам с ОВЗ предоставляется дополнительное время для подготовки ответа на зачете или экзамене.

Промежуточная аттестация для обучающихся инвалидов и лиц с ОВЗ по необходимости может проводиться в несколько этапов, формы и срок проведения которых определяется преподавателем.

В качестве внешних экспертов при проведении промежуточной аттестации обучающихся инвалидов и лиц с ОВЗ привлекаются председатель цикловой комиссии и (или) преподаватель смежной дисциплины.